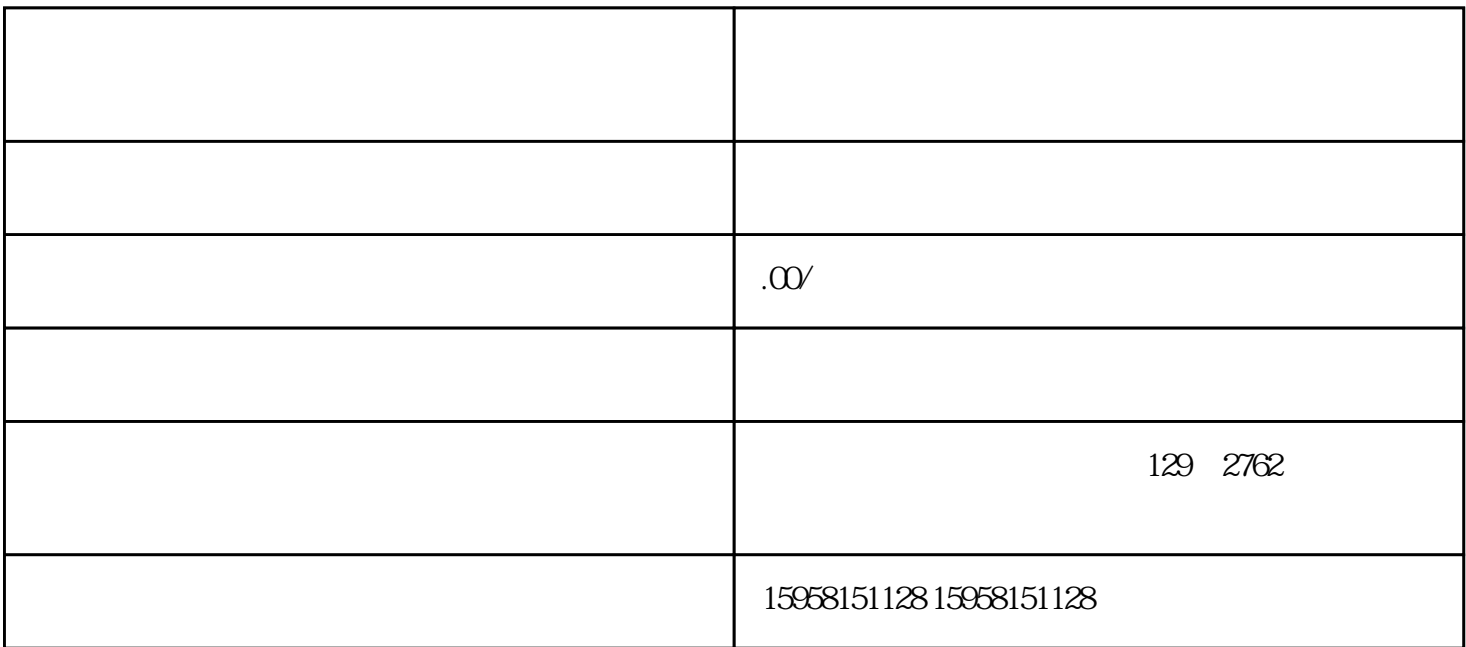

1.  $\frac{u}{x}$  we have  $\frac{u}{x}$  we have  $\frac{u}{x}$  we have  $\frac{u}{x}$ 

 $4.$ 

1.  $\frac{a}{2}$  ,  $\frac{b}{2}$ 

 $2.$  "  $\ldots$ 

2. 在页面左侧导航栏中选择"我要入驻",然后根据自身需求选择"我是商家"或"我是企业"入口。

 $3.$ 

- 3. 选择"注册"或相关按钮,填写企业信息,包括企业名称、联系人姓名、联系方式等,并上传相关的
	- $4.$
- 
- %  $10%$

 $5\quad 10$